# **LoBot Documentation**

*Release 0*

**Scott LaVigne**

April 01, 2016

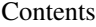

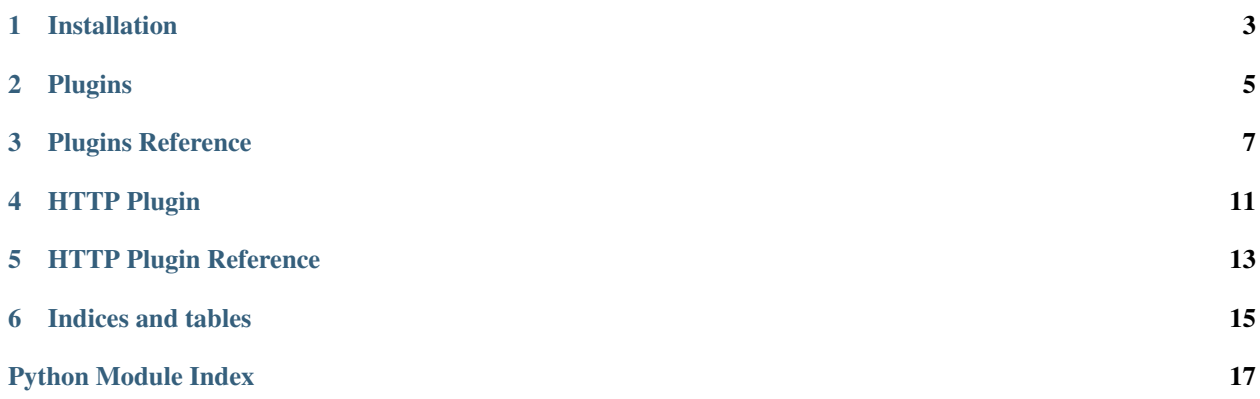

### A highly extensible IRC Bot framework

Contents:

### **Installation**

#### <span id="page-6-0"></span>From PyPI:

\$ pip install lobot

#### From source

Download the latest LoBot library from: <https://github.com/pyrated/lobot>

Extract the source distribution and run:

\$ python setup.py build \$ python setup.py install

# **1.1 Getting the code**

The code is hosted on [Github.](https://github.com/pyrated/lobot)

Check out the latest development version anonymously with:

\$ git clone git://github.com/pyrated/lobot.git \$ cd lobot

**Plugins**

<span id="page-8-1"></span><span id="page-8-0"></span>Begin by subclassing  $Plugin$ :

**from lobot.plugins import** Plugin

**class MyPlugin**(Plugin): **pass**

### **Plugins Reference**

### <span id="page-10-2"></span><span id="page-10-0"></span>**3.1 Plugin**

<span id="page-10-1"></span>When LoBot loads a module, it looks for all subclasses of  $Pluqin$  and creates instances of them.

class lobot.plugins.**Plugin**

#### **nick**

Returns (str) The current nickname of the bot.

A read-only property.

#### **config**

Returns (dict) The plugin-specific config from config.json.

A read-only property.

**say**(*target: str*, *message: str*) Sends a non-blocking message to a target.

#### Parameters

- **target**  $(str)$  Where to send the message. This can either be another user's nickname or the name of a channel.
- **message**  $(str)$  The message to send.
- **reply**(*nick: str*, *target: str*, *message: str*)

Helper method to send a reply to the channel or person addressing the bot. Usually used when writing *[Event Decorators](#page-11-0)*.

#### Parameters

- **nick** (str) A user's nickname. Usually received as the **nick** parameter to a callback.
- **target** (str) A received message target. Usually received as the target parameter to a callback.
- **message**  $(str)$  The message to send.

#### **on\_load**()

async: Called when the plugin is fully loaded and ready to perform actions.

#### **on\_connected**()

async: Called when the bot has established a connection to the server.

```
on_disconnected()
```
async: Called when the bot has lost connection to the server.

**on\_command**(*nick: str*, *target: str*, *message: str*)

async: Called when a command message is received.

#### Parameters

- $\textbf{nick}(str) A$  user's nickname.
- **target** (str) The message target. Either the bot's nick or a channel name.
- **message**  $(str)$  The message.
- **on\_msg**(*nick: str*, *channel: str*, *message: str*)

async: Called when a message is received on a channel.

#### Parameters

- $\textbf{nick}(st) A$  user's nickname.
- **channel**  $(str)$  The channel name.
- **message**  $(str)$  The message.
- **on\_private\_msg**(*nick: str*, *message: str*) async: Called when a private message is received.

#### Parameters

- $\textbf{nick}(st) A$  user's nickname.
- **message**  $(str)$  The message.
- **on\_join**(*channel: str*)

async: Called when the bot joins a channel.

**Parameters channel** ( $str$ ) – The channel name.

**on\_they\_join**(*nick: str*, *channel: str*) async: Called when someone else joins a channel.

#### Parameters

- $\textbf{nick}(st) A$  user's nickname.
- **channel**  $(str)$  The channel name.

### <span id="page-11-0"></span>**3.2 Event Decorators**

The plugins module also contains helpful decorators to make it easy to make your bot watch special message events.

The decorated methods are async and should have this signature:

```
async def method(self, nick: str, target: str, message: str, match):
   pass
```
<span id="page-11-1"></span>lobot.plugins.**listen**(*pattern: str*, *flags: str=''*)

Use this decorator to create callbacks that will run when a regular expression is matched.

**Parameters** 

- **pattern**  $(str)$  The regular expression to match against.
- **flags**  $(str) A$  string of characters representing regex flags (optional):
- 'i' to enable case-insensitivity.
- 's' to enable "DOTALL" mode, that is the '.' regex will match even whitespace.

<span id="page-12-0"></span>Usage:

```
\elllisten('(http[s]?://(?:[a-zA-Z]|[0-9]|[$-_\ell.&+]|[!*\(\),]|(?:%[0-9a-fA-F][0-9a-fA-F]))+)')
async def url_listener(self, nick: str, target: str, message: str, match):
    self.reply(nick, target, 'I just saw a URL: ' + match.group(1))
```
lobot.plugins.**command**(*pattern: str*, *flags: str=''*)

Similar to  $l$ isten() but only triggers when a message is addressed specifically to the bot. This includes private messages to the bot or messages in that look like:

•LoBot: this is a command message •LOBOT this is a command message •@Lobot this is a command message

**CHAPTER 4**

<span id="page-14-0"></span>**HTTP Plugin**

**CHAPTER 5**

# <span id="page-16-0"></span>**HTTP Plugin Reference**

**CHAPTER 6**

**Indices and tables**

- <span id="page-18-0"></span>• genindex
- modindex
- search

Python Module Index

<span id="page-20-0"></span>l lobot.plugins, [7](#page-10-0)

#### Index

# C

command() (in module lobot.plugins), [9](#page-12-0) config (lobot.plugins.Plugin attribute), [7](#page-10-2)

### L

listen() (in module lobot.plugins), [8](#page-11-2) lobot.plugins (module), [5,](#page-8-1) [7](#page-10-2)

### N

nick (lobot.plugins.Plugin attribute), [7](#page-10-2)

# O

on\_command() (lobot.plugins.Plugin method), [8](#page-11-2) on\_connected() (lobot.plugins.Plugin method), [7](#page-10-2) on\_disconnected() (lobot.plugins.Plugin method), [7](#page-10-2) on\_join() (lobot.plugins.Plugin method), [8](#page-11-2) on\_load() (lobot.plugins.Plugin method), [7](#page-10-2) on\_msg() (lobot.plugins.Plugin method), [8](#page-11-2) on\_private\_msg() (lobot.plugins.Plugin method), [8](#page-11-2) on\_they\_join() (lobot.plugins.Plugin method), [8](#page-11-2)

# P

Plugin (class in lobot.plugins), [7](#page-10-2)

# R

reply() (lobot.plugins.Plugin method), [7](#page-10-2)

# S

say() (lobot.plugins.Plugin method), [7](#page-10-2)